## SAP ABAP table /EACC/T\_DCEXIT {System Table for Statistical Exits for Document Preparation}

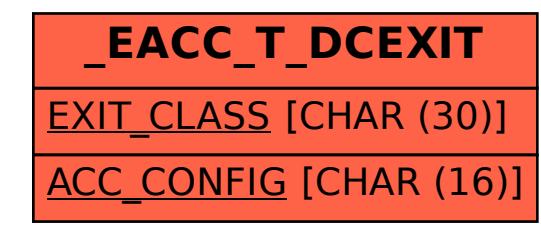